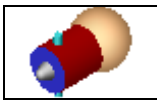

**Activité 1**

# **NOM DES SURFACES ET VOLUMES**

*Consulter les diapositives de l'activité 1 de votre diaporama*

**Q1** : **Compléter la colonne « NOM » du doc. DR1.**

**Q2** : **Compléter la colonne « SURFACES » du doc. DR1 en indiquant le nom des surfaces constituant chaque volume.**

### **POSITIONS RELATIVES ENTRES SURFACES Activité 2**

*Consulter les diapositives de l'activité 2 de votre diaporama*

**Q1** : **Compléter la colonne « POSITIONS RELATIVES » du doc. DR1 en inscrivant le symbole correspondant.**

- **Q2** : **Donner la définition des termes suivants :**
- *Perpendicularité :………………………………………………………………………..*
- *Coaxialité :………………………………………………………………………………..*
- *Parallélisme :……………………………………………………………………………..*

#### **PARAMETRES CARACTERISTIQUES Activité 3**

- *Consulter les diapositives de l'activité 3 de votre diaporama.*
- *Ouvrir les fichiers Solidworks des différents volumes élémentaires.*
- *Visionner le tutorial « L'outil Mesurer sous Solidworks ou e-drawings.*

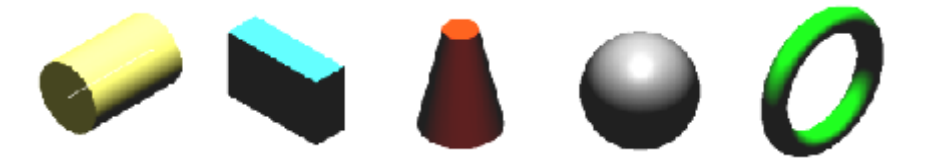

**Q1** : **Compléter la colonne « DIMENSIONS » du doc. DR1 en inscrivant les valeurs trouvées en millimètres.**

## **Activité 4**

## **APPLICATION A UNE AMPOULE AUTOMOBILE**

- *Consulter les diapositives de l'activité 4 de votre diaporama*
- *Ouvrir le fichier « Pièce » nommé Ampoule .sldprt*

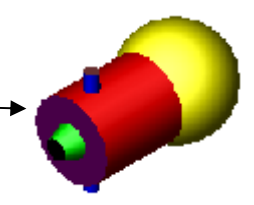

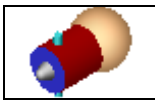

**Q2** : **De combien de surfaces élémentaires est constituée cette ampoule automobile ?**

**Q3** : **Compléter par des croix le tableau ci-dessous des types de surfaces de l'ampoule automobile ?**

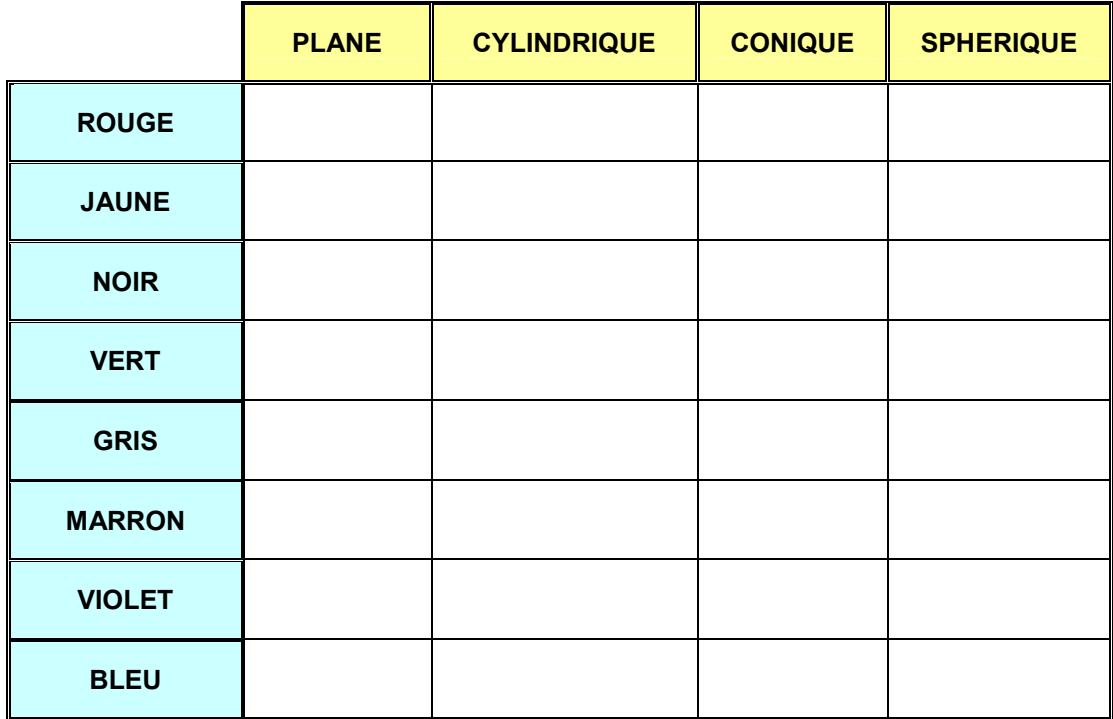

**Q4** : **Colorier de la même couleur les surfaces et volumes de l'ampoule, sur toutes les vues de la mise en plan doc. DR2 et inscrire le nom des vues sous chacune d'elles.**

*N.B : – Si l'image de la surface est représentée par une zone, colorier cette zone. – Ne colorier que si l'image de la surface est visible.*

**Q5** : **Compléter le tableau ci-dessous des types de positions entre les surfaces de l'ampoule automobile en inscrivant le symbole correspondant :**

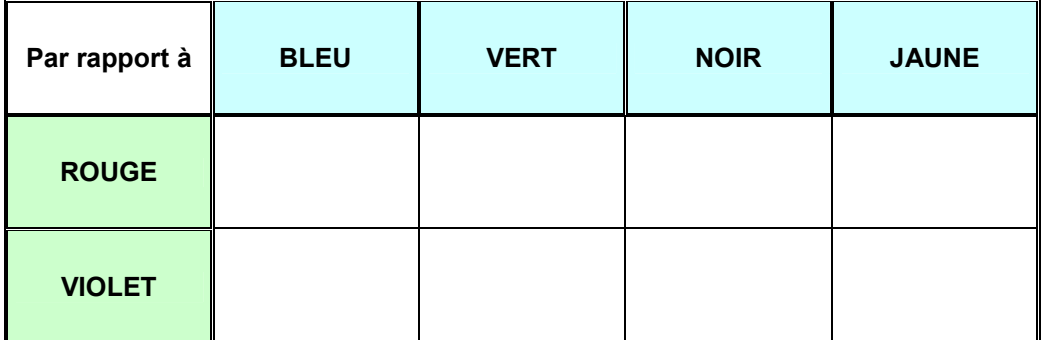

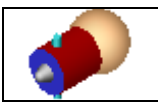

**Q6** : **Compléter le tableau des dimensions des différents volumes proposés :**

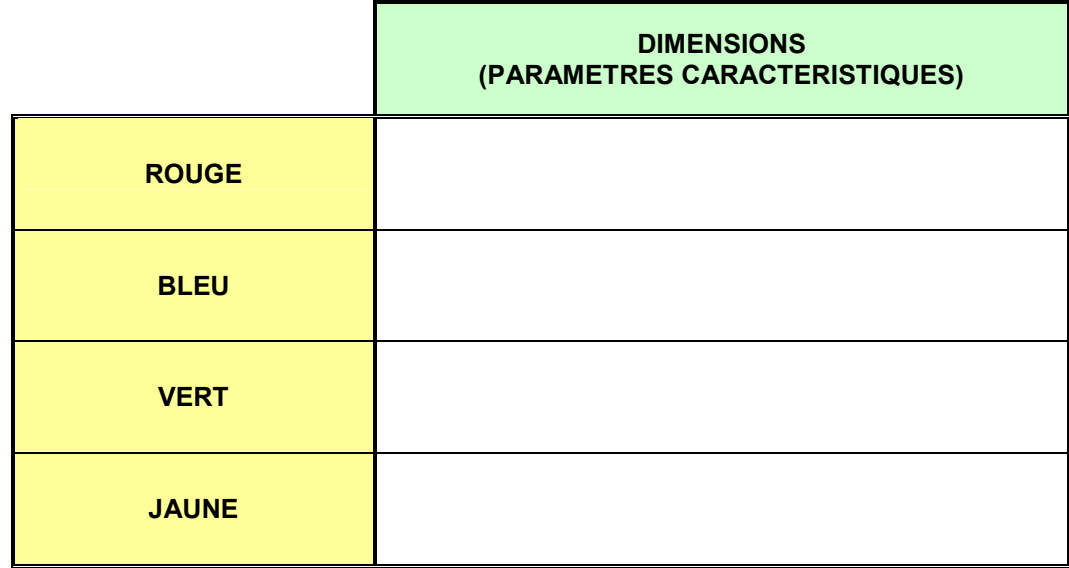

**Q7** : **Compléter à main levée les perspectives de l'ampoule automobile proposées ci-dessous.**

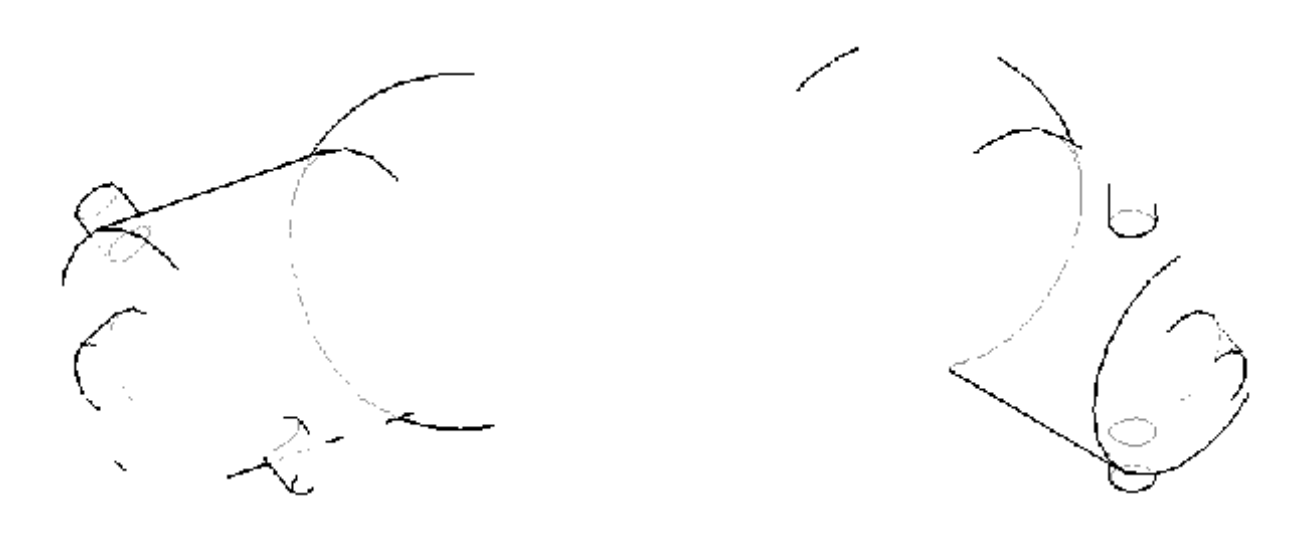

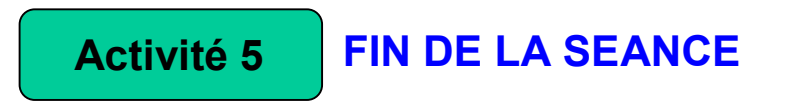

- *Rangement du poste de travail*
- *Dossier réponse et fiche de synthèse dûment complété*